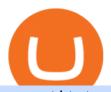

### convert btc to usd coinbase kite ide vancat coin move from coinbase to binance send metamask to coinbase

 $https://cexcashback.com/wp-content/uploads/Coinbase-Send-Bitcoin-to-Binance.png|||How to transfer funds from Coinbase to Binance \\ CexCashBack|||1271 \times 963$ 

https://everycrypto.co.in/wp-content/uploads/2020/10/everycryptocoin-memes-thatsnomoon.jpg|||Serene Video Memes | Every Crypto Coin|||1920 x 1080

Sign up and get \$10 in Bitcoin for free on Coinbase: https://www.coinbase.com/join/kameni\_5wRegister On Binance here:https://www.binance.com/en/register?ref=.

If you want to transfer from Coinbase to Binance, you need to have crypto assets in your Coinbase account. When transferring from Coinbase to Binance, start at the Receive end of your Binance account. You need to copy the Binance wallet address for the cryptocurrency you want to receive. Then, head to the Send part of your Coinbase account.

US-based crypto exchange. Trade Bitcoin (BTC), Ethereum (ETH), and more for USD, EUR, and GBP. Support for FIX API and REST API. Easily deposit funds via Coinbase, bank transfer, wire transfer, or cryptocurrency wallet.

Dave Mustaine's Band Megadeth Launches Crypto Coin

https://img.gadgethacks.com/img/95/67/63651343306108/0/transfer-bitcoin-ether-more-from-coinbase-binanc e.w1456.jpg|||How to Transfer Bitcoin, Ether & Discounting (More from Coinbase to ...|||1440 x 2960

 $https://gblobscdn.gitbook.com/assets\%2F-M50hxCNYm5Y8rdrUs\_k\%2F-M7vMHA0yOk1eZLP9h28\%2F-M7vWHEabxvAyTJn79WJ\%2Fbinance2.png?alt=media\&token=05c46fb3-3e29-41b4-989a-4c09fd320db9 |||How To Transfer Xrp From Coinbase To Binance Us|||1733 x 826$ 

Can you send USDC from your metamask to Coinbase on the AVAX.

Best Bitcoin Exchange: Where 's The Best Place to Buy Bitcoin

Band Protocol's flexible oracle design allows developers to use any data including real-world events, sports, weather, random numbers and more. Developers can create custom-made oracles using WebAssembly to connect smart contracts with traditional web APIs within minutes. Create Custom Oracle Script.

 $https://user-images.githubusercontent.com/16781833/73312244-4397bf00-41f6-11ea-8a34-37c7854267e2.png \\ |||Spyder showing Kite: unsupported on status bar . Issue ...|||1366 x 768$ 

 $http://pdacontroles.com/wp-content/uploads/2020/02/Atom-editor-1024x781.png|||Introduccion\ a\ Kite\ para\ Programadores\ Python\ -\ PDAControl|||1024\ x\ 781$ 

Kite+ide - Image Results

What is VANCAT Vancat (VANCAT) is currently ranked as the #3459 cryptocurrency by market cap. Today it reached a high of \$0.000000, and now sits at \$0.000000. Vancat (VANCAT) price is up 3.61% in the last 24 hours. Vancat is currently trading on 1 exchange, with a 24hr trade volume of \$1,666. VANCAT Depth Chart Zoom 0.5 % 1 % 2 % Scale Linear Log

https://miro.medium.com/max/1200/1\*iMwcCvm4Ol-TzhtPq8AZag.jpeg|||How to Set up an ERC-20 Compatible Wallet | by Props ...|||1200 x 833

https://99bitcoins.com/wp-content/uploads/2016/12/Screen-Shot-2018-04-16-at-13.12.00.png|||6 Best Exchanges that accept Debit Card for Buying ...||1078 x 879

https://www.investiniota.com/wp-content/uploads/2017/12/BTC-Wallet-Coinbase-sent-btc-binance.png|||How To Open And Fund A Coinbase Account Can I Transfer Xrp ...|||1208 x 897

 $https://cryptotechies.com/wp-content/uploads/2017/12/exodus-wallet.jpg|||Best\ BitCoin\ Wallets:\ Top\ 10\ List\ of\ Hardware,\ Hosted\ and\ ...|||2560\ x\ 1536$ 

The live Vancat price today is \$6.59e-9 USD with a 24-hour trading volume of \$9,195.31 USD. We update our VANCAT to USD price in real-time. Vancat is down 0.31% in the last 24 hours. The current CoinMarketCap ranking is #5758, with a live market cap of not available. The circulating supply is not available and the max. supply is not available.

to

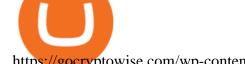

https://gocryptowise.com/wp-content/uploads/2020/05/Deposit-crypto-to-Binance-2048x912.jpg|||How

Transfer from Coinbase to Binance - 4 Simple Steps|||2048 x 912

How to transfer from Coinbase to Metamask wallet Cryptopolitan

https://coincentral.com/wp-content/uploads/2017/10/CE8BFC6C-3DBA-421E-AEE6-FED23D5B4C24.jpg|||Coinbase vs Poloniex | Which is Best For You? | CoinCentral|||1280 x 837 | CoinCentral|||1280 x 837 | CoinCentral|||1280 x 837 | CoinCentral|||1280 x 837 | CoinCentral|||1280 x 837 | CoinCentral|||1280 x 837 | CoinCentral|||1280 x 837 | CoinCentral|||1280 x 837 | CoinCentral|||1280 x 837 | CoinCentral|||1280 x 837 | CoinCentral|||1280 x 837 | CoinCentral|||1280 x 837 | CoinCentral|||1280 x 837 | CoinCentral|||1280 x 837 | CoinCentral|||1280 x 837 | CoinCentral|||1280 x 837 | CoinCentral|||1280 x 837 | CoinCentral|||1280 x 837 | CoinCentral|||1280 x 837 | CoinCentral|||1280 x 837 | CoinCentral|||1280 x 837 | CoinCentral|||1280 x 837 | CoinCentral|||1280 x 837 | CoinCentral|||1280 x 837 | CoinCentral|||1280 x 837 | CoinCentral|||1280 x 837 | CoinCentral|||1280 x 837 | CoinCentral|||1280 x 837 | CoinCentral|||1280 x 837 | CoinCentral|||1280 x 837 | CoinCentral|||1280 x 837 | CoinCentral|||1280 x 837 | CoinCentral|||1280 x 837 | CoinCentral|||1280 x 837 | CoinCentral|||1280 x 837 | CoinCentral|||1280 x 837 | CoinCentral|||1280 x 837 | CoinCentral|||1280 x 837 | CoinCentral|||1280 x 837 | CoinCentral|||1280 x 837 | CoinCentral|||1280 x 837 | CoinCentral|||1280 x 837 | CoinCentral|||1280 x 837 | CoinCentral|||1280 x 837 | CoinCentral|||1280 x 837 | CoinCentral|||1280 x 837 | CoinCentral|||1280 x 837 | CoinCentral|||1280 x 837 | CoinCentral|||1280 x 837 | CoinCentral|||1280 x 837 | CoinCentral|||1280 x 837 | CoinCentral|||1280 x 837 | CoinCentral|||1280 x 837 | CoinCentral|||1280 x 837 | CoinCentral|||1280 x 837 | CoinCentral|||1280 x 837 | CoinCentral|||1280 x 837 | CoinCentral|||1280 x 837 | CoinCentral|||1280 x 837 | CoinCentral|||1280 x 837 | CoinCentral|||1280 x 837 | CoinCentral|||1280 x 837 | CoinCentral|||1280 x 837 | CoinCentral|||1280 x 837 | CoinCentral|||1280 x 837 | CoinCentral|||1280 x 837 | CoinCentral|||1280 x 837 | CoinCentral|||1280 x 837 | CoinCentral|||1280 x 837 | CoinCentral|||1280 x 837 | CoinCentral|

https://dvh1deh6tagwk.cloudfront.net/finder-au/wp-uploads/2019/07/bitcoin-organic-price-movement-snip.jpg |||How Much Bitcoin Can Be Converted To Usd In A Day?: # ...|||2418 x 774

https://img.gadgethacks.com/img/96/58/63651343875026/0/transfer-bitcoin-ether-more-from!

-coinbase-binance.w1456.jpg|||How To Transfer Bitcoin From Coinbase To Binance Youtube ...|||1440 x 2960 Transferring ETH to a MetaMask Wallet. Step 1: Go to Coinbase.com and sign in with your email address and password. Step 2: Log into your MetaMask Wallet and click on the three dots above Buy and Send.. Step 3: Click Copy Address to Clipboardthis is the public wallet address of your MetaMask .

Get AVAX in Coinbase: https://coinbase.com/join/johnso\_82taToday's video covers exactly how to transfer AVAX from Coinbase to MetaMask. Using my methods, you.

If you find a lower fee transfer method out of Coinbase let me know! Open Binance.us go to the Wallet tab and search for ADA. Click on ADA, and then click Deposit. Copy your wallet address Go to.

 $https://preview.redd.it/4wck1eexgsi51.png?width=1910\&format=png\&auto=webp\&s=750f019\\b0558ce6374bac3b3764799e3caa3762a|||Python3 Docstring: Blog Spyder 4 0 Kite Integration Is ...|||1910 x 1017$ 

 $https://www.mozebyt.sk/images/content/15/novetrendy\_trlbe\_3c0hg.jpg|||7\ year\ old\ kite\ surfer\ kite\ boarder\ |\ M\^oeBy|||1920\ x\ 1080$ 

https://i.pinimg.com/originals/f3/44/95/f344953da45ecf5069cf99c528ef7d8d.jpg|||"Moodboster ini mah ???? #Nyabu dulu kite | Ide makanan ...|||1080 x 1920

Videos for Vancat+coin

Best Python IDEs and Code Editors - Kite Blog

Best Crypto Exchanges of 2022 - Investopedia

#### How to Convert BTC to USD on Coinbase 2022 - YouTube

Gutscheine Review 2021 - Get a 20% Fee Discount

 $https://media.voog.com/0000/0046/5827/photos/2-100025\_dd03cb4f88b66a93b485d106ee0a94b512cfd950\_large.jpg|||North Kiteboarding - Tallinn / Orbit lohe|||1280 x 1280||1280||1280||1280||1280||1280||1280||1280||1280||1280||1280||1280||1280||1280||1280||1280||1280||1280||1280||1280||1280||1280||1280||1280||1280||1280||1280||1280||1280||1280||1280||1280||1280||1280||1280||1280||1280||1280||1280||1280||1280||1280||1280||1280||1280||1280||1280||1280||1280||1280||1280||1280||1280||1280||1280||1280||1280||1280||1280||1280||1280||1280||1280||1280||1280||1280||1280||1280||1280||1280||1280||1280||1280||1280||1280||1280||1280||1280||1280||1280||1280||1280||1280||1280||1280||1280||1280||1280||1280||1280||1280||1280||1280||1280||1280||1280||1280||1280||1280||1280||1280||1280||1280||1280||1280||1280||1280||1280||1280||1280||1280||1280||1280||1280||1280||1280||1280||1280||1280||1280||1280||1280||1280||1280||1280||1280||1280||1280||1280||1280||1280||1280||1280||1280||1280||1280||1280||1280||1280||1280||1280||1280||1280||1280||1280||1280||1280||1280||1280||1280||1280||1280||1280||1280||1280||1280||1280||1280||1280||1280||1280||1280||1280||1280||1280||1280||1280||1280||1280||1280||1280||1280||1280||1280||1280||1280||1280||1280||1280||1280||1280||1280||1280||1280||1280||1280||1280||1280||1280||1280||1280||1280||1280||1280||1280||1280||1280||1280||1280||1280||1280||1280||1280||1280||1280||1280||1280||1280||1280||1280||1280||1280||1280||1280||1280||1280||1280||1280||1280||1280||1280||1280||1280||1280||1280||1280||1280||1280||1280||1280||1280||1280||1280||1280||1280||1280||1280||1280||1280||1280||1280||1280||1280||1280||1280||1280||1280||1280||1280||1280||1280||1280||1280||1280||1280||1280||1280||1280||1280||1280||1280||1280||1280||1280||1280||1280||1280||1280||1280||1280||1280||1280||1280||1280||1280||1280||1280||1280||1280||1280||1280||1280||1280||1280||1280||1280||1280||1280||1280||1280||1280||1280||1280||1280||1280||1280||1280||1280||1280||1280||1280||1280||1280||1280||1280||1280||1280||1280||1280||1280||1280||1280||1280||1280||12$ 

How to Transfer AVAX From Coinbase to MetaMask (beginner 's.

How To Convert Currencies In Coinbase? lietaer.com

https://blog.coincodecap.com/wp-content/uploads/2021/05/image-50.png|||How to Transfer Funds from Binance to Coinbase? [2021 ... || 1600 x 772

Best 5 Bitcoin Exchanges with the lowest fees

Quickstart: Installing and running Kite for the first time .

Coinbase Pro - Convert Bitcoin at very low fees Sologuideonline

Videos for Move+from+coinbase+to+binance

Cryptocurrency FAQ Venmo

https://techstory.in/wp-content/uploads/2021/08/souvik-banerjee-E6Yg8ACZ2vw-unsplash-1320x880.jpg|||How to withdraw money from Crypto.com - TechStory|||1320 x 880

 $https://gblobscdn.gitbook.com/assets\%2F-M50hxCNYm5Y8rdrUs\_k\%2F-M7v\_5XqD6LlJbi-pYrd\%2F-M7vlkv9qzfmyly6Ewhq\%2Fbinance6.png?alt=media\&token=ccc83367-72fc-4645-a300-cecba3f47447|||How To Transfer Xrp From Coinbase To Binance Us|||1818 x 814$ 

How to transfer Ethereum from Metamask to Coinbase, Exodus Or .

https://miro.medium.com/max/3840/1\*v\_skyVUbcbXg9QlKNMFBoQ.jpeg|||Ios Token Coin Iost Coin Price

Page 2

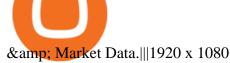

Band Protocol price today, BAND to USD live, marketcap and .

How to Use Metamaskt Wallet & Eth to other wallets #cryptocurrency #metamak #coinbaseDonate ETH: 0xe058a28f43e31412dfd167435addf40257eb1a54 Drop a Li.

Double click on the .dmg and drag the Kite.app into the application folder. Go to your Applications folder and launch Kite. Create an account. Launch or restart your code editor and start coding! (a python file works best) Create an account. Kite will search for code editors installed on your machine. Select the editors you wish to use to .

Exchanges - Bitcoin

Band Protocol is trading on 53 cryptocurrency exchanges across 90 trading pairs. The most popular Band Protocol pair is BAND/USDT on Binance Futures, where it has a trading volume of \$28.84M. You can trade Band Protocol with many fiat currencies including USD, EUR, GBP, KRW, NZD and many stablecoins such as USDT, BUSD, HUSD.

 $http://www.webstrot.com/html/bitmoney/one\_page/images/header/slider\_img-2.jpg|||Bit Money Responsive HTML Template|||1920 x 910$ 

The live Vancat price today is \$ <0.0000001 USD with a 24-hour trading volume of \$ 6,300.30 USD. We update our VANCAT to USD price in real-time. Vancat is +2.8% in the last 24 hours. Vancat has a market cap of \$ 0 USD. It has a circulating supply of \$ 0 VANCAT coins and a max supply of \$ 0 VANCAT coins.

https://usa.inquirer.net/files/2019/04/Best-Place-to-Buy-Cryptocurrency-Our-Exchange-Choices.jpg|||Best Place to Buy Cryptocurrency: Our Exchange Choices|||1570 x 884

This article is sponsored content. Interested in advertising with us? Click here. Investing in cryptocurrencies has become a standard among people around the globe. However, if you are new to the world of cryptocurrency trading, the process can be very intricate to understand. Therefore, you need to look for services that provide cryptocurrency exchange, meaning []

https://www.kite.com/wp-content/uploads/2019/02/dmg.e3e4740b.png|||Download Kite for Free - AI Autocomplete for Python - IDE ...|||1348 x 884

How to send ETH from Coinbase to MetaMask by Hester Hemmes .

Venmo cryptocurrency fees, wallet, trading and everything you.

https://mattrode.com/wp-content/uploads/2021/02/Screen-Shot-2021-02-09-at-7.02.58-PM-1536x800.png|||How To Transfer From Binance To Coinbase|||1536 x 800|||

Coinbase only allows you to sell directly into your Coinbase fiat wallet. However, there is no limit on the amount you can sell to your wallet. After selling to your Coinbase fiat wallet, you can opt to either withdraw funds to your US bank account or repurchase cryptocurrency on the platform.

https://kingpassive.com/wp-content/uploads/2018/01/Screenshot-2018-01-14-at-4.26.42-PM.png|||How To Trade Altcoins On Binance In 2018|||1029 x 874

How to send Ethereum from Coinbase to Metamask - YouTube

Videos for Kite+ide

https://i.redd.it/jiu2dmpwrv701.png |||How To Transfer Money From Coinbase To Binance How To Dump ...|||1102 x 1338

Sent Shib to Coinbase from metamask 3 days ago and still.

https://santatabla.com/shop/img/post/1370/Flydoor6-Gall-06.jpg|||KITE: Tabla De Kite Flysurfer Flydoor Ready-To-ide ...|||1600 x 1049

Kite - Reviews, Pros & Dros Companies using Kite

its pretty simple. im not an expert with this stuff and am still learning myself but i can offer what i know. -- so assuming you have a coin base account- you will have an eth wallet connected to your coinbase account. in

coinbase hit receive in your eth wallet and your coinbase wallet adress will pop up. copy that. then go into your metamask wallet an click send. put in your coinbase eth wallet and send it.

 $https://i.redd.it/sbfhbmpoiun61.jpg|||Not able to move ADA from Binance.US to Coinbase pro ...|||1284 x 2778 https://cryptofu.xyz/wp-content/uploads/2017/12/BTC_Wallet_-_Coinbase.jpg|||How to transfer Bitcoin to your Binance account | CrypTofu|||1280 x 1055 |$ 

https://santatabla.com/shop/img/post/1370/Flydoor6-Gall-09.jpg|||KITE: Tabla De Kite Flysurfer Flydoor Ready-To-ide ...|||1600 x 1050

How To Transfer From Binance To Coinbase 2022

Best Bitcoin & Exchanges of 2021 [Reviews]

IntelliJ IDEA vs Kite What are the differences?

https://www.saintlad.com/wp-content/uploads/2018/01/transfer-from-coinbase-to-binance-6.png|||5 Steps to Transfer from Coinbase to Binance [2019 ...|||1900 x 875

Vancat (VANCAT) Coin Price, Chart & Dinance: Vancat.

Best Crypto Exchanges and Bitcoin Trading Platforms of 2021.

Out of the box, IntelliJ IDEA provides a comprehensive feature set including tools and integrations with the most important modern technologies and frameworks for enterprise and web development with Java, Scala, Groovy and other languages; Kite: Your programming copilot. Augment your coding environment with all the internets programming knowledge.

https://santatabla.com/shop/img/post/1370/Flydoor6-Gall-13.jpg|||KITE: Tabla De Kite Flysurfer Flydoor Ready-To-ide ...|||1600 x 1050

Can you withdraw crypto from Venmo? Go to the Crypto tab by tapping the Crypto coins at the bottom of the screen. Select your preferred cryptocurrency. Youll see the current price.

The great crypto crash of late May hit BAND and by 23 May, it was \$6.84. The price stayed around this mark and on 14 June, it was \$6.91, down by more than 62% from just over a month earlier. On 16 October 2021, the BAND coin price stood at \$8.19, and by 25 November 2021 the coin was valued at \$7.52. On 20 December 2021, the coin was worth \$4.87.

http://macaque.finance/img/meta.png|||Macaque|||1065 x 1066

10 Best Crypto Exchanges and Platforms of January 2022.

Moving Money from Coinbase to BNB Smart Chain by JCCrypto .

https://i.pinimg.com/originals/d7/e3/07/d7e307d09191545923d16c2153a604a2.jpg|||Kite flying in Dubai, UAE-2013|||4000 x 3000

Vancat price today, chart, market cap & Dip; news CoinGecko

3) Send Your Bitcoin or Ethereum to Binance from Coinbase Log into Coinbase, then click on the Accounts tab. Choose the Coinbase wallet you wish to send from either Bitcoin or Ethereum. Click the.

Crypto on Venmo

 $https://media.voog.com/0000/0046/5827/photos/2-106870\_ac4866ed63ce9922cca50d6b9df8a24586f025b9\_large.png|||North Kiteboarding - Tallinn / Orbit lohe|||1280 x 1280$ 

How to Buy Crypto On Venmo, and Whether You Should

https://external-preview.redd.it/SM798FYtIFEjRNx1bvqYnwlzjQz4oOKUQGxLjKPzEj0.jpg?auto=webp& s=46636f7b23cf81ac40ddc9d4898d7029e0badefd ||| A Spyder IDE autocompletion plugin (Kite) freezes whole ... ||| 1567 x 779

Band Protocol Review: BAND Worth It? What You . - Coin Bureau

Can You Convert Bitcoin To Usd In Coinbase? Coinbase allows you to convert Bitcoin into USD. When you are in the sell section of the wallet, you can choose the wallet you wish to sell from and the bank account you wish to deposit the money into. Please enter the amount of USD you would like to receive when selling your Bitcoin.

https://miro.medium.com/max/1400/1\*uc-L5cgwoztTWxKghAhT1w.png|||How To Transfer Bitcoin Cash

From Coinbase To Binance ...||1400 x 1550

https://santatabla.com/shop/img/post/1370/Flydoor6-Gall-07.jpg|||KITE: Tabla De Kite Flysurfer Flydoor Ready-To-ide ...|||1600 x 1050

 $https://www.chainbits.com/content/uploads/2018/05/coinbase-wallet.png|||How\ To\ Transfer\ Bitcoin\ To\ Binance\ How\ To\ Send\ Coinbase\ To\ ...|||1737\ x\ 1973$ 

https://i.ebayimg.com/images/g/R9gAAOSwW6tg8Xi~/s-l1600.jpg|||5x Gold Dogecoin Coins Commemorative 2021 New Collectors ...||1600 x 1600

How to convert btc to usd in coinbase - Voskcoin

https://santatabla.com/shop/img/post/1370/Flydoor6-Gall-03.jpg|||KITE: Tabla De Kite Flysurfer Flydoor Ready-To-ide ...|||1600 x 1049

How to move Coins from Coinbase to the Binance Smart Chain .

https://mattrode.com/wp-content/uploads/2021/02/binance-whitelist.jpg?is-pending-load=1||How To Transfer From Binance To Coinbase|||1772 x 908

 $https://cointheday.com/content/images/2021/06/InkedMetamask-Step-10\_LI.jpg|||How\ To\ Add\ Metamask\ To\ Your\ Browser|||1920\ x\ 1040$ 

Is Vancat A Scam? Or Is Vancat Legit? - Is This Coin A Scam

Python Language and Documentation by Kite - AI Autocomplete .

Band+coin+crypto - Image Results

https://cdn.publish0x.com/prod/fs/images/877fea1a7f9816179397b54615c18f34d5a78ed6c5be0f03e36df31cb 2723f38.png|||How to Install & MetaMask [DeFi Tutorial]|||1220 x 865

When you open Kite for the first time, Kite's desktop GUI, the Copilot, will appear and ask you to create an account. If you don't have a Kite account yet, then you can create one at this screen. You can also choose to skip creating an account by clicking on the "Continue without email" link at the bottom. If you already have a Kite account.

 $https://i.pinimg.com/originals/f8/d3/ef/f8d3efe85f887743af2158180c4d13cd.jpg|||Balinese kite, be be an ||| 5184 \times 2912$ 

Band Protocol is unstoppable as they established huge partnership with different crypto project and gaining consistent market cap volume. Bank currently focusing on provider feed trusted price data for DeFi along with oracle, where user can create their dApps, however price data is fetching from cryptocompare, Coinmarketcap and coingeko i.e. most popular crypto market portal.

https://cdn-images-1.medium.com/max/1600/0\*FzZHPOAjCzy0OFbr.||Binance User Guide How To Find Bitcoin Private Key ...||1212 x 901

Venmo crypto security and other pros. Venmo. Despite all this, Venmo's crypto service does have some advantages over traditional exchanges and wallets. . will allow users to withdraw their coins .

Vancat price today, VANCAT to USD live, marketcap and chart.

 $https://www.cryptoguides.org/content/images/2017/12/Buy-Screen-1.png|||How\ To\ Transfer\ Bitcoin\ From\ Coinbase\ To\ Binance\ |\ How\ To\ ...|||1964\ x\ 1166$ 

https://i.pinimg.com/originals/c0/5c/31/c05c3180e9a9928dbe7752497ee0c17c.jpg|||Biggest Gainers And Losers Crypto - GMELAP|||1080 x 1351

http://kiteclubcabarete.com/wp-content/uploads/2014/08/Kevin-Langeree-Cabarete-Kiteboard-Clinic.jpg|||KiteClinics | KiteClub Cabarete - Kiteboarding lessons ...|||1200 x 1200

The biggest Bitcoin exchanges are Binance and Coinbase. However, Binance is the biggest cryptocurrency exchange in the world, as it has a sheer dizzying volume of 29.65 billion in 2021, according .

Harga Vancat hari ini adalah \$0,000000004671 dengan volume perdagangan 24 jam sebesar \$5.583,91.Harga VANCAT naik 9.8% dalam 24 jam terakhir. Ini memiliki persediaan yang beredar dari koin 0VANCAT dan persediaan maksimum sebesar 1 Quadriliun.

https://mattrode.com/wp-content/uploads/2021/02/coinbase-address-1.jpg?is-pending-load=1||How Transfer From Binance To Coinbase|||1576 x 821

To

https://cdn-images-1.medium.com/max/2400/1\*6QNH8\_DvzKSrBAxMAAlaXA.png|||How To Get Bitcoin From Coinbase To Binance - How To Earn ...|||1488 x 913

https://cdn-images-1.medium.com/max/2600/1\*YKCCWgtc5zPCS9Zfggr3xw.png|||How To Move Bitcoin From Coinbase To Gdax - Free Bitcoin ...|||2078 x 1074

Binance (best overall exchange) is the amazon of crypto and offers not only bitcoin, ethereum and hundreds of other cryptocurrencies to buy and sell with many fiat currencies with bank wire, credit card and many other options. Binance also offers staking of many coins (earning interest on your crypto deposits) as well as margin trading.

In the Binance app, tap on the wallet icon (On the desktop version, click on "Wallet" along the top menu and choose "Fiat and Spot") Select "Withdraw" Choose the cryptocurrency you would like to transfer Enter in the amount you would like to transfer (Select "Max" if you'd like to transfer all of a particular coin)

https://gocryptowise.com/wp-content/uploads/2020/05/Paste-in-Binance-address-that-you-are-sending-to-from -Coinbase-1536x996.jpg|||How to Transfer from Coinbase to Binance - 4 Simple Steps||1536 x 996

VANCAT VANCAT platform allows users to easily deposit BEP20 tokens (ANY tokens) into an NFT. The platform can also be used to mint NFTs with A.I. VANCAT token is the governance token of the platform.

https://img.etimg.com/photo/msid-88525956,quality-100/amitabh-bachchan.jpg|||From Big B to Rajinikanth, 2021 was the year of NFT craze ...|||1200 x 900

 $https://repository-images.githubusercontent.com/11885132/6cc3e400-6f0c-11eb-89ec-62794706b9b0|||Python\ 3\ Docstring: Blog\ Spyder\ 4\ 0\ Kite\ Integration\ Is\ ...|||1221\ x\ 866$ 

How to Withdraw Money on Venmo: 10 Steps (with Pictures .

1 Open Venmo and select crypto from the menu. 2 Make your first purchase for as little as \$1 and, if you want to, share it on your feed. 3 Easily sell or buy more in a few taps. We're rolling crypto out gradually, so you might not see it in your app right away. Get familiar with crypto

How To Convert BTC to USD On Coinbase 2021 (LOW FEES) - YouTube

Customers in the US (except Hawaii) can buy, sell and hold four different cryptocurrencies on Venmo: Bitcoin, Ethereum, Litecoin, and Bitcoin Cash. Bitcoin was invented in 2009 by Satoshi Nakamoto, it is the largest cryptocurrency by value. Ethereum is also known as Ether. It is the 2nd largest cryptocurrency by value.

https://mattrode.com/wp-content/uploads/2021/02/Screen-Shot-2021-02-09-at-7.09.52-PM.png|||How To Transfer From Binance To Coinbase|||1772 x 908

Bitstamp is the 11 th largest Bitcoin exchange with a daily trading volume of around \$117.28 million. It has been around for a long time and built a sturdy reputation for itself. It is known as one of the best places to buy Bitcoin with fiat currency. Lets move on to another very popular exchange: Poloniex.

https://bitcoinist.com/wp-content/uploads/2017/05/mc-investing-fee-war-20170301.jpg|||Fidelity Investments Will Add Bitcoin To Its Website ...|||2048 x 1312

 $https://cryptocurrency fare.com/wp-content/uploads/2019/03/LTC.jpg|||Litecoin\ Price\ Analysis:\ LTC\ Is\ the\ Lead\ Bull\ for\ Five\ ...|||1920\ x\ 1200$ 

How to transfer from Meta-mask to Coin-base: Metamask

https://d33v4339jhl8k0.cloudfront.net/docs/assets/59907929042863033a1bf144/images/5bf72d012c7d3a3194443fe/file-yi84sNJ1YO.png|||How To Turn Bitcoin Into Real Cash - Free Bitcoin Hack ...|||1280 x 800

https://media.coolwallet.io/wp-content/uploads/2018/07/cardmockup\_plain8.png|||CoolWallet x Binance-chain | The best crypto hardware ...|||2000 x 1500

Best Crypto Exchanges Of January 2022 Forbes Advisor

Code faster with Kites AI-powered autocomplete plugin for over 16 programming languages and 16 IDEs, featuring Multi-Line Completions. Works 100% locally.

Band is a cryptocurrency that describes itself as a cross-chain data oracle platform that aggregates and connects real-world data and APIs to smart contracts. Band allows blockchains to access data, such as stock prices and weather, that are available via API. Note: Coinbase only supports the Band token running on Ethereum (ERC-20). Resources

Kite bridges that gap, bringing an internet-connected programming experience right alongside your editor. Kite is a tool in the Tools for Text Editors category of a tech stack. Who uses Kite?

Cost: Coinbase charges a 1% fee to convert bitcoin to USD in addition to standard network fees. Bitcoin (BTC) network fees can be high during bull markets. Limit: Coinbase Pro users can withdraw up to \$25,000 daily.

How to Transfer Bitcoin from Coinbase to Binance .

https://i.imgur.com/gVjFhky.png|||ide - Install Kite plugin in Portable Sublime Text 3 ...|||1964 x 1049

Band Protocol (BAND) price today, chart, market cap & Damp; news.

Build a Crypto Portfolio - The Safest Place to Buy Crypto

It has a circulating supply of 0 VANCAT coins and a total supply of 1 Quadrillion. If you are looking to buy or sell Vancat, PancakeSwap (v2) is currently the most active exchange. VANCAT platform allows users to easily deposit BEP20 tokens (ANY tokens) into an NFT.

 $https://i.ebayimg.com/images/g/x1wAAOSwMRhg2 \sim eJ/s-11600.jpg|||Bitmain\ Antminer\ L3+\ 504+mh/s\ DOGE\ Litecoin\ With\ Power\ ...|||1600\ x\ 1600$ 

 $https://www.kite.com/wp-content/uploads/2019/03/step-6.8db6dcf5.png|||Setting\ Up\ PyCharm\ on\ Windows\ and\ MacOS\ -\ Kite\ Blog|||1024\ x\ 768$ 

BAND Coin Price Prediction Is BAND a Good Investment.

Why we like it. Coinbase is the largest U.S.-based cryptocurrency exchange, trading more than 30 cryptocurrencies. Its fees, however, can be confusing and higher than some competitors. While .

https://santatabla.com/shop/img/post/1370/Flydoor<br/>6-Gall-12.jpg|||KITE: Tabla De Kite Flysurfer Flydoor Ready-To-ide ...|||1600 x 1050

https://thumbs.dreamstime.com/z/bitcoin-btc-cryptocurrency-coins-next-to-mobile-phone-background-chart-gr aph-virtual-concept-vs-usd-stock-exchange-176398130.jpg|||Bitcoin To Usd Exchange : How to start trading Bitcoin ...|||1600 x 1157

 $https://axolotl.finance/images/512x512\_App\_Icon.png|||Axolotl\ Finance,\ Private\ Micropayments\ Channels\ for\ all\ ...|||1024\ x\ 1024$ 

https://uploads-ssl.webflow.com/5c9ce1106cf0968ad2a10714/5c9cf9a2c6d59a52b1bfa016\_11.png|||How To Send Bitcoin Cash From Coinbase To Binance - How To ...|||2468 x 1578

Heavy-metal rock band Megadeth, led by guitarist Dave Mustaine, has begun trading its cryptocurrency coin, called \$MEGA. © TheStreet Dave Mustaine's Band Megadeth Launches Crypto Coin The band,.

Best Crypto Exchanges of 2021. Best Overall: Coinbase and Coinbase Pro. Best for Beginners: Cash App. Best Decentralized Exchange: Bisq. Best for Altcoins: Binance.US. Warning. Cryptocurrency is .

Vancat has a safety score of 2.03. Vancat is a nano cap token. Vancat is suited to a speculative investment style. Vancat Profile. This profile is missing some data needed to perform a thorough analysis. Depending on what data is missing then this could have a negative impact on the overall rating. Missing Data:

 $https://assets-global.website-files.com/5e52f54a258ffe7df38d60bb/5eeccfac08840a2bc00bea11\_eftakher-alam-H0r6LB\_9rz4-unsplash.jpg|||Bitcoin Automated Trading Platform - AltSignals.io|||4048 x 3036$ 

Band Protocol Exchanges - Buy, Sell & Drade BAND CoinCodex

https://273hny3uh9sk23twrq16r4aw-wpengine.netdna-ssl.com/wp-content/uploads/2017/04/KeepKey-Bitcoin-Hardware-Wallet-01-1054x827.jpg|||Three Hardware Wallets For Storing Bitcoin and Other ...|||1054 x 827 https://dynamic.brandcrowd.com/asset/logo/491daed0-d53e-4db0-92ca-279914f0ce0f/insta-square?v=4& s=RK%2bFXt%2bj2ZuQN1g%2b8YKoagQnjLkZe%2bmUVRNycf9VQFY%3d|||Orange Rabbit Coin Logo | BrandCrowd Logo Maker|||1024 x 1024 |

https://santatabla.com/shop/img/post/1370/Flydoor6-Gall-02.jpg|||KITE: Tabla De Kite Flysurfer Flydoor

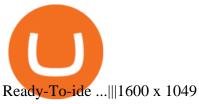

https://www.yourteaminindia.com/blog/wp-content/uploads/2020/04/Online-Exclusive-4-1.jpg|||These programming languages now work with Kite's AI ...|||3870 x 1931

11

THIS is how to transfer from Coinbase to Binance [2021]

Convert bitcoin to usd chase, convert bitcoin to usd in coinbase

15 Best C++ IDE: Free Windows Editor Compiler 2022

VANCAT Platform

How to Transfer from Coinbase to Binance - 5 Easy Steps

Band Protocol Price Prediction 2020, 2021, 2025, 2030, 2040, 2050

buenosdiasamigos. · 1m. I have successfully sent SHIB from MetaMask to Coinbase with no problems. I learned the hard way that you can't sent unsupported Coinbase assets from Metamask to Coinbase supported assets. Example; I sent LIX from Metamask to SHIB in Coinbase, which never made it to Coinbase and never will : (. 1.

Coinbase rivals such as Binance, FTX and OKEx have benefitted from their early starts in offering derivatives trading and from the fact that they are based outside the U.S., because regulations.

How To Convert Bitcoin To USD In A Bank Account - Coinivore

 $https://s3.cointelegraph.com/storage/uploads/view/44f3345734b1ac1ba61237f0c60fceec.png|||Binance\ Pool\ Is\ Now\ the\ Largest\ Bitcoin\ SV\ Miner|||1408\ x\ 1208$ 

Kite is IDE for C++ that automatically completes multiple line codes. This editor supports more than 16 languages. This editor supports more than 16 languages. It helps you to code faster with no hassle.

https://revain.org/static/media/blog/iiys36p7li3y/38JOI3EoHtZWJQY8LYtHuv/3d2980d50ddd0fbfbff15fc5dc 4ce519/coinbase-to-binance.jpg|||How To Transfer Bitcoin From Coinbase To Binance | Revain|||1400 x 932 https://assets-global.website-files.com/60e84c77b734a3705c82861c/60fce5c1c549ad7b2f154051\_mxKzM3m hUMl5Fu9ZtC\_-u1FSiotvj-ljAJwviBG7w\_BrqenqoJqyig9zX4Rhhxd8PySjCTWnFIPwARTNArmtpPT70Zp\_EhR25O3L8cqIJ9tdqrQHOgNFsiB5\_oI-UDemMboUvlZF.png|||How To Create, Sell and Buy NFTs: The Ultimate Guide|||1297 x 801

https://i.ebayimg.com/images/g/EZcAAOSwHONg3Xi8/s-l1600.jpg|||100,000,000 VANCAT coin Crypto Currency 100 Million VAN ...|||1200 x 1200

 $https://i.pinimg.com/originals/9e/96/19/9e9619cf2b2a024880769a2c18bb83d1.png|||Pin\ di\ Products|||1024\ x\ 1024$ 

TOKO Price Live Data. The live Tokoin price today is \$0.034906 USD with a 24-hour trading volume of \$480,788 USD. We update our TOKO to USD price in real-time. Tokoin is down 1.90% in the last 24 hours. The current CoinMarketCap ranking is #1217, with a live market cap of \$6,236,370 USD. It has a circulating supply of 178,664,008 TOKO coins and .

Code faster with Kites AI-powered autocomplete plugin for over 16 programming languages and 16 IDEs, featuring Multi-Line Completions. Works 100% locally. ???? Navigate your codebase faster with Find Related Code!

Can you withdraw crypto from Venmo? - Quora

Next, from the list of available cryptocurrencies, select the coin you want to send and click on the " Send " button. You can transfer Bitcoin, Ethereum, XRP, Litecoin, and other cryptocurrencies from Coinbase to Binance. In this example, we will transfer BTC from Coinbase to the Binance account. Send Funds.

Select Bitcoin from drop-down menu and we will see this: Then we select Coinbase Wallet, insert the Amount of BTC we want to deposit and confirm by clicking on Deposit. Convert Bitcoin to Euro (or USD) with Coinbase Pro. Now lets see how to convert our cryptocurrencies into euros (or USD). I will not go into details about all the features of Coinbase Pro because this is not the reason for the guide.

https://cdn2.apkun.com/view?q=%3D%3DwM4YmZidTPkl2cfNmbfZCNzMEMFNUM20TZvZydF50MBl3SLVUWlF2XCpkVf9VbFFjaaBVZh50VkJHZ0Z3QBRGZyRHSmZDcfRVQfBDM9g2bmQTL30jYjNmJBFU

QBJ0ZNBDZmJUQ90GZlZCc3hTYG9FWBhTdHpWNOBDSBZUe9MGav91Yu9lJyATM9QXYj91Yu9lJt9 2Yu0WYydWY0Nnbp5GZj5SMtEzdhdXL05WZ052bjNXP0h2Xj52X%2FcGcq5ibfVzNyQzN3AjN4EDN3k TOzUTNwgzX4EDOzUDN1MDO5QTN2EzMx81NxkTMzkTO2IzLwgDMxgHM4ATMz9SNxU2LyZ2L1E TL1gDOy4SM1Q3L29SbvNmLtFmcnFGdz5WauR2YuETLxcXY31CduVGdu92Yz9yL6MHc0RHa|||@lefut ur.crypto LeFutur.Crypto Insta post #bitcoin #crypto ...|||1080 x 1080

https://digitalcurrencyacademy.be/wp-content/uploads/2021/06/Gemini\_-\_AMP\_\_1\_.png|||Altcoins Digitalcurrencyacademy.be|||2026 x 1138

https://hsto.org/webt/b3/tb/11/b3tb1ldaxqh6yjksiou5i6vzrgo.jpeg|||These~11~programming~languages~now~work~with~Kite's~AI~...|||1348~x~900~

https://www.btc-echo.de/wp-content/uploads/2019/04/BNB6-DEX-noch-nicht-aktiv.png|||How To Transfer Bitcoin Cash From Coinbase To Binance ...|||1400 x 788

Vancat (VANCAT) live coin price, charts, markets & Diquidity

https://blog.coincodecap.com/wp-content/uploads/2021/05/image-52.png|||How to Transfer Funds from Binance to Coinbase? [2021 ...||1481 x 789

https://coincodex.com/en/resources/images/admin/news/coinbase-responds-to-1/coinbase-screen.jpg:resizebox cropjpg?1580x888|||Coinbase Responds to Outages the Platform Experienced ...|||1580 x 888 Buying cryptocurrencies with Venmo: is it any good? 2022.

https://allinstation.com/wp-content/uploads/2021/06/BAND\_Abstract-Shiny-Geometric-Technology-Backgro und.png|||Phân Tích D Liu On-Chain Band Protocol(BAND ...|||5634 x 3230

Everyone seems to want cryptocurrency these days. But to get in on the action, youll need a crypto exchange where you can buy and sell digital currencies, like Bitcoin, Ethereum and Dogecoin .

Harga, grafik, kapitalisasi pasar, dan info Vancat CoinGecko

Venmo does not provide the option to transfer cryptocurrencies out of the app and into an external wallet. Fees. To complete the purchase or sale of cryptocurrencies there will be a fee based on the order total. Limited options. Venmo currently only offers the purchase of Bitcoin, Ethereum, Bitcoin Cash and Litecoin. No external purchases.

https://gocryptowise.com/wp-content/uploads/2020/05/Copy-the-address-that-you-want-to-deposit-to-2048x1 081.jpg|||How to Transfer from Coinbase to Binance - 4 Simple Steps|||2048 x 1081

 $https://www.kite.com/wp-content/uploads/2019/03/step-1.b0c3de8a.png|||Setting\ Up\ PyCharm\ on\ Windows\ and\ MacOS\ -\ Kite\ Blog|||1920\ x\ 1030$ 

The vast majority of BAND trading pairs are against Tether (USDT) and Bitcoin (BTC), but BAND can also be traded against several fiat currencies, including GBP, USD and EUR on Coinbase Pro. For more information about buying cryptocurrency as a beginner, read our comprehensive guide.

https://hackster.imgix.net/uploads/cover\_image/file/114595/IMG\_3715.JPG?auto=compress&w=1600&h=1200&fit=min&fm=jpg|||Weather Kite - Hackster.io|||1600 x 1200

Band Protocol price today is \$5.08 with a 24-hour trading volume of \$27,071,149. BAND price is down -6.7% in the last 24 hours. It has a circulating supply of 42 Million BAND coins and a total supply of 100 Million. If you are looking to buy or sell Band Protocol, Crypto.com Exchange is currently the most active exchange.

The new feature announced Wednesday also applies to Venmo, PayPal's payments service. Venmo in April allowed users the option to invest in four crypto assets: bitcoin, ethereum, litecoin, and.

https://i.ebayimg.com/images/g/C-kAAOSwJkJWk-ck/s-l1600.jpg|||billiges Outlet online OCCHIALE DA VISTA / EYEGLASSES X ...|||1600 x 1066

https://img.gadgethacks.com/img/01/59/63651343424337/0/transfer-bitcoin-ether-more-from-coinbase-binance e.w1456.jpg|||How To Move Bitcoin From Coinbase To Binance - Earn Money ...||1440 x 2960

In this article, we will be explaining how to send Etherum from your Coinbase account to your MetaMask wallet. If you haven't downloaded a MetaMask wallet yet then check out our previous article

 $https://cdn-images-1.medium.com/max/1600/1*kiCOsqkdBu7mnUzjNHOiTQ.png|||How\ To\ Transfer\ Bitcoin\ Cash\ From\ Coinbase\ To\ Binance\ ...|||1600\ x\ 1141$ 

Steps 1. Open the Venmo app. It's a light blue icon with a bold, white V. You'll often find it on the home screen, in the app. 2. Enter your username and password and tap Sign In. If you're already signed in, just skip to the next step. 3. Link a bank account or debit card to your Venmo account.

 $https://s3-ap-southeast-1.amazonaws.com/tokenize-client/assets/token\_store/logo/MKR.png|||Token\_store|||2000 \times 2000$ 

https://m.media-amazon.com/images/I/61pg+uGXgaS.\_AC\_SL1500\_.jpg|||wholesale low price WuliFANX Steel Open Air Miner Mining ...||1500 x 1389

https://www.coinbase.com/Simple video to show you how to send money from your Coinbase wallet over to your newly created Metamask! --Follow us on Twitter: ht.

https://images.cointelegraph.com/images/1434\_aHR0cHM6Ly9zMy5jb2ludGVsZWdyYXBoLmNvbS9zdG9yYWdlL3VwbG9hZHMvdmlldy8yZGI5ZDNiZDQwZDg2ZDlhMTZkZjM0ZDlhMzAwMjAxMC5wbmc=.jpg |||What Is The Current Price Of Bitcoin In Naira / BITCOIN ...|||1434 x 956

 $https://p.turbosquid.com/ts-thumb/Q8/fHLM5F/nT/vancattoken00/jpg/1619808897/1920x1080/fit\_q99/b6aa036b5d7c355a96913f6191fffa30f1e2e7f1/vancattoken00.jpg|||Vancattoken3D - TurboSquid 1726677|||1920 x 1080$ 

https://images.squarespace-cdn.com/content/v1/60bf2969a75154265d653ccb/1623143455659-KNF736EU6Q A4JVRHVNY3/Akita.jpeg?format=original|||HOW TO BUY BABYAKITA OFFICIAL|||1302 x 924

Get Started on Coinbase Here (\$10 Bitcoin Bonus):https://www.coinbase.com/join/broeks\_vHow to Convert BTC to USD on Coinbase 2022In this video I'll show you .

BAND cryptocurrency ICO The Band Protocol has had 2 ICOs and 1 IEO. The first ICO was public took place in August of 2018 and saw 10 million BAND tokens sold at a price of 30 cents USD per BAND, for a total of 3 million USD raised.

An integrated development environment (IDE) provides Python programmers with a suite of tools that streamline the coding, testing, and debugging process for specific use cases. The best Python IDE for you is the one that will help you ship code faster by automating repetitive tasks, organizing information, and helping reduce errors.

Band Protocol (BAND) Price, Charts, and News Coinbase: band.

Venmo customers can also get a linked debit card issued in partnership with MasterCard to pay for in-store shopping or withdraw cash from ATMs. . Trading crypto on Venmo comes at a cost. The app .

Band Protocol - Cross-Chain Data Oracle

 $https://mattrode.com/wp-content/uploads/2021/02/Screen-Shot-2021-02-09-at-7.12.49-PM.png? is-pending-load=1 \\ |||How To Transfer From Binance To Coinbase|||1106 x 1036$ 

Buy Crypto In 3 Minutes - #1 in Security Gemini Crypto

Videos for Band+coin+crypto

Download Kite for Windows 10 Free (2022) - Apps

VANCAT Token (VANCAT) Token Tracker BscScan

https://santatabla.com/shop/img/post/1370/Flydoor6-Gall-05.jpg|||KITE: Tabla De Kite Flysurfer Flydoor Ready-To-ide ...|||1600 x 1049

Convert bitcoin to usd chase, convert bitcoin to usd in coinbase; Crazybulk d-bal results, crazybulk d-bal review; Cost of iv steroids, cost of steroids; Top casino games app, us usclient tree casino play; Legit online casino south africa, are casino security guards armed; Pianta parlor slot machine, play poker for real money online

VANCAT Token (VANCAT) Token Tracker on BscScan shows the price of the Token \$0.00, total supply 1,000,000,000,000,000, number of holders 160,864 and updated information of the token. The token tracker page also shows the analytics and historical data.

https://santatabla.com/shop/img/post/1370/Flydoor6-Gall-04.jpg|||KITE: Tabla De Kite Flysurfer Flydoor Ready-To-ide ...|||1600 x 1049

https://santatabla.com/shop/img/post/1370/Flydoor<br/>6-Gall-11.jpg|||KITE: Tabla De Kite Flysurfer Flydoor Ready-To-ide ...|||1600 x 1050

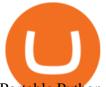

Portable Python Ide For Windows

https://3mgj4y44nc15fnv8d303d8zb-wpengine.netdna-ssl.com/wp-content/uploads/2018/08/Bitcoin-Weekly-Chart-Aug-13.png|||Bitcoin Technical Chart - Bitcoin (BTCUSD) Technical ...|||1366 x 768

Tokoin price today, TOKO to USD live, marketcap and chart.

Kite - Free AI Coding Assistant and Code Auto-Complete Plugin

Bitcoin Exchanges. Places to buy bitcoin in exchange for other currencies. Note: Exchanges provide highly varying degrees of safety, security, privacy, and control over your funds and information. Perform your own due diligence and choose a wallet where you will keep your bitcoin before selecting an exchange. View All.

How to use move crypto using Simpleswap.io on mobile. How to get BNB from Coinbase. Coinbase does not offer the BNB coin however you can use simpleswap.io .

Coinbase Pro Digital Asset Exchange

Swapped out some TIME for USDC on Traderjoe (not USDC.e). Would like to send from my metamask wallet, on the AVAX network where it is stored right now, over to my Coinbase. Is that possible? Avalanche is the fastest smart contracts platform in the blockchain industry, as measured by time-to-finality. Avalanche is blazingly fast, low cost, and .

Bitcoin Whale Just Transferred \$127M BTC From Coinbase To Binance

How do I convert cryptocurrency? 1. Sign in to your Coinbase account. 2. At the top, click Buy/Sell > Convert. 3. There will be a panel with the option to convert one cryptocurrency to another. 4. Enter the fiat amount of cryptocurrency you would like to convert in your local currency. For example, .

https://buybitcoinblog.com/wp-content/uploads/2018/01/send-btc-part-1.png|||How To Buy Ripple (XRP) or Other Random Coins By Sending ...|||3000 x 1113

Kite is a Developer Tools application like RPG Maker, Paradigm, and Oracle DB from Kite Team. Kite is an efficient software that is recommended by many Windows PC users. It has a simple and basic user interface, and most importantly, it is free to download.

Convert cryptocurrency FAQ Coinbase Help

BTC. whale just transferred \$127,753,634 worth of Bitcoin off Coinbase, and the investor then sent these funds to Binance. You can view more details about the transaction here. Why it matters.

https://santatabla.com/shop/img/post/1370/Flydoor6-Gall-08.jpg|||KITE: Tabla De Kite Flysurfer Flydoor Ready-To-ide ...|||1050 x 1600

 $https://static.nicehash.com/marketing\%2F3-Wallet\ BTC\ -\ Google\ Chrome.png|||How\ to\ cash\ out\ on\ PayPal\ using\ Coinbase?\ |\ NiceHash|||1967\ x\ 934$ 

https://i.pinimg.com/originals/1e/5e/92/1e5e9294f11b9a4311d27ee1ade66683.jpg|||MISTY KITE 4 by MagicBean Studio MagicBean ( ...|||1500 x 1800

 $https://support.gatehub.net/hc/article\_attachments/360033882454/crypto-send.png|||How\ To\ Transfer\ From\ Coinbase\ To\ Binance\ Reddit\ Swnd\ ...|||1626\ x\ 1316$ 

https://geany.sexy/img/screenshots/linux\_dark\_1.24.png|||TÉLÉCHARGER GEANY POUR MAC GRATUITEMENT|||1371 x 855

https://cdn.businessinsider.nl/wp-content/uploads/2021/05/60ae93e3bee0fc0019d59ba7-scaled.jpg|||PayPalwill allow users to withdraw crypto funds into ...|||2560 x 1280

Coinbase Tries to Catch Up to Foreign-Based Rivals With Move .

 $https://www.pv.dk/wp-content/uploads/2015/12/Kitemill\_2.jpg|||KITEMILL: Fra idé til IPR-strategi og effektiv ...|||2000 x 1500$ 

 $https://u.today/sites/default/files/inline-images/555BTC:USD\ chart\ by\ TradingView.png|||Btc\ To\ Usd\ Chart\ Tradingview /\ Btc\ Usd\ H4\ For\ Binance\ ...|||2000\ x\ 1032$ 

PayPal Will Allow Users to Withdraw Crypto Into Third-Party.

(end of excerpt)